## The book was found

# Understanding And Using The Light Microscope: Introduction And QuickStart Guide To Using Compound Light Microscopes

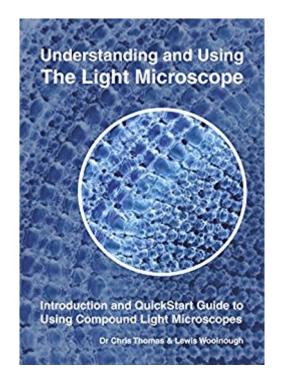

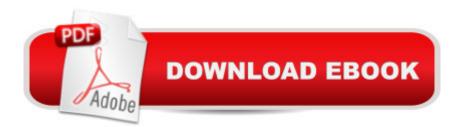

### Synopsis

Positive reviews in "infocus", the magazine of the Royal Microscopical Society, PMS (Balsam Post) and in the British Beekepers Association BBKA News!Do you need to use the light microscope as part of your work, training or pleasure? This introduction to the light microscope gives straightforward information about your instrument and how to use it to get the best results. This booklet begins with a â œQuickstartâ • section for those eager to start using their microscope immediately. You are then given more information on the parts of the microscope, how to set it up and use it. This is the first of a planned series of booklets that aims to give you an enjoyable, practical and informative guide to using and understanding the microscope. There are also nine videos accompanying this book. Look out for the link information in red in the book. There is also a QR Code for each video, If you have a smart phone or a tablet, you can download a bar scanner app that will read the QR Code and take you to the online video. This is a fixed format book for Kindle with quality colour images, designed for use on your device, next to your microscope. This series looks at the COMPOUND MICROSCOPE, used when you wish to get a clear view of fine detail in a subject or see very small objects such as cells or bacteria. The range of magnification extends from about 30x to 1000x. The smallest objects you can see clearly are the size of bacteria, at around 1/1000 of a millimetre. There are usually three different reasons for your needing to understand and use a microscope:  $\hat{a} \notin Your$  job requires you to use one;  $\hat{a} \notin You$  want to explore micro-worlds for fun;â ¢ Your education/training requires it. Fortunately, more than one can apply. Studying subjects at a microscopic level has a tremendous range of applications in widely different fields: From metallurgy and medicine to marine life; pollen studies to pollutants; forensics to fine arts; chemistry to cooking, to name but a few.Understanding and using a microscope properly can give you a great deal of pleasure as well as the satisfaction of using this tool professionally. As a modern-day user, you join a long list of illustrious scientists, technicians and amateurs â " from Robert Hooke in the 17th century to modern researchers at the cutting edge of science today. The instrument itself is the iconic symbol for science. By the beginning of the 20th century, optics were already very advanced. Whilst there have been improvements and specialisations since, the basic principles of the compound microscope remain the same. There are a downloadable reference sheet and links to videos on the various topics in the book.Please note that hyperlinks in the book text do not work in this fixed format book at present. However, the printed links/urls to downloadable documents and the accompanying videos will work when typed into a search engine

#### **Book Information**

File Size: 16157 KB Publisher: Milton Contact Ltd (October 29, 2014) Publication Date: October 29, 2014 Sold by:Â Digital Services LLC Language: English ASIN: B00P15JSG6 Text-to-Speech: Not enabled X-Ray: Not Enabled Word Wise: Not Enabled Lending: Not Enabled Enhanced Typesetting: Not Enabled Best Sellers Rank: #1,043,432 Paid in Kindle Store (See Top 100 Paid in Kindle Store) #6 in Kindle Store > Kindle eBooks > Nonfiction > Science > Experiments, Instruments & Measurement > Electron Microscopes & Microscopy #51 in Books > Science & Math > Experiments, Instruments & Measurement > Electron Microscopes & Microscopy #20791 in Books > Science & Math > Physics

#### **Customer Reviews**

A very good book for introduction to microscopy. Would like to see the stereomicroscope book reissued.

#### Download to continue reading...

Understanding and Using the Light Microscope: Introduction and QuickStart Guide to Using Compound Light Microscopes DMT: The Truth About Dimethyltryptamine: The Ultimate Beginner's Guide To A Revolutionary Compound And Its Full Effects (DMT, Psychedelics, Ayahuasca) El Efecto Compuesto (The Compound Effect) (Spanish Edition) Handbook of Chemical Compound Data for Process Safety (Library of Physico-Chemical Property Data) Understanding Bergson, Understanding Modernism (Understanding Philosophy, Understanding Modernism) The Microscope and How to Use It Kids & Teachers TARDIGRADE Science Project Book: How to Find Tardigrades and Observe Them through a Microscope Your Microscope Hobby: How To Make Multi-colored Filters: Rheinberg, Polarizing, Darkfield and Oblique Under the Microscope Scanning Electron Microscope: World of the Infinitely Small Three-Dimensional Structure of Wood: A Scanning Electron Microscope Study (Syracuse Wood Science) Adventures with a Microscope Telescope & Microscope (How It Works) JavaScript: QuickStart Guide - The Simplified Beginner's Guide To JavaScript (JavaScript, JavaScript Programming, JavaScript and Jquery) SQL: QuickStart Guide -The Simplified Beginner's Guide To SQL (SQL, SQL Server, Structured Query Language) PHP: QuickStart Guide - The Simplified Beginner's Guide To PHP (PHP, PHP Programming, PHP5, PHP Web Services) Ham Radio for Beginners: Quickstart Guide for New Hams and Amateur Radio Enthusiasts (Get your license and go from beginner to expert in survival communication and self reliance) Flash Professional CS5 for Windows and Macintosh: Visual QuickStart Guide Illustrator CS5 for Windows and Macintosh: Visual QuickStart Guide Photoshop CS5 for Windows and Macintosh: Visual QuickStart Guide

<u>Dmca</u>